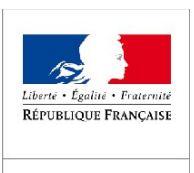

#### DDT

La direction départementale des territoires

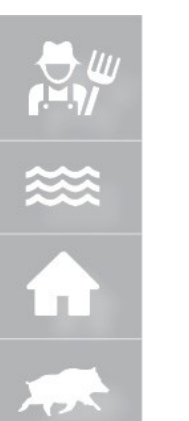

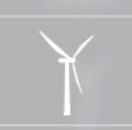

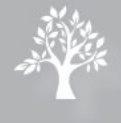

# **R2C – 25 janvier 2018**

# **Détection des friches Détection des friches agricoles agricoles**

Méthode expérimentale développée à partir des images satellitaires Sentinel 2

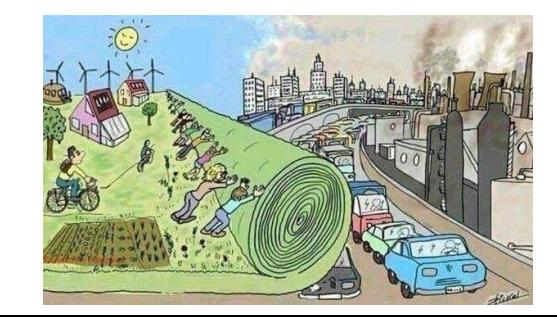

**Anthony COULMIN – DDT45 / SUADT / PCPT**

**ADL / Géomaticien**

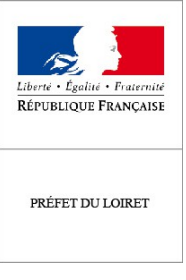

#### DDT

La direction départementale des territoires

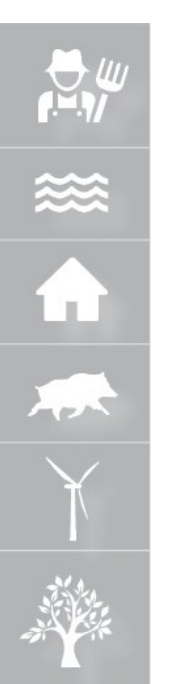

# **Préambule**

● **10 janvier 2017 – CVRH Paris**

– **...**

- **Journée de sensibilisation de l'imagerie satellitaire**
	- **Suivi des crises (cyclones, retrait de côte, marée noire...)**
	- **Observation de l'occupation de sols (végétation...)**
	- **Suivi de l'humidité des sols**
- **Et si la DDT45 se servait des images satellites pour détecter les friches ?**
- **CDPENAF : Commission Départementale de la Préservation des Espaces Naturels Agricoles et Forestiers** 
	- **LAAAF du 13 octobre 2014**
		- **Inventaire des friches agricoles tous les 5 ans**

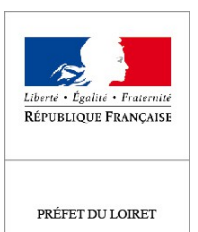

**DDT** La direction départementale des territoires

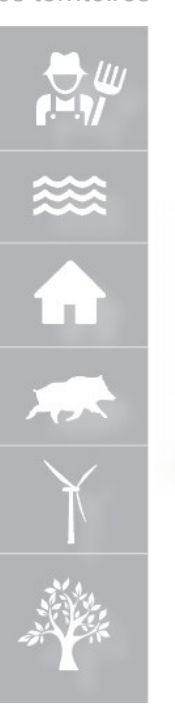

# **Définition friche agricole**

● **Pas de définition réglementaire**

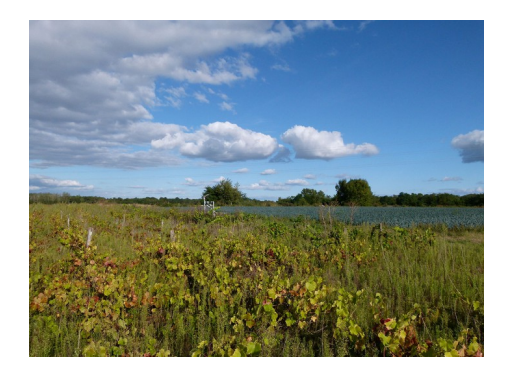

**Définition de travail DDT45** 

*Une friche agricole se définit comme une zone sans occupant humain actif, qui n'est en conséquence pas ou plus cultivé, productif ni même entretenu.* 

*Elle résulte de la déprise agricole des terres (abandon définitif ou sur une longue période).* 

**Validée lors de la CDPENAF du 17/11/2017**

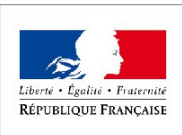

## **Collecte des données**

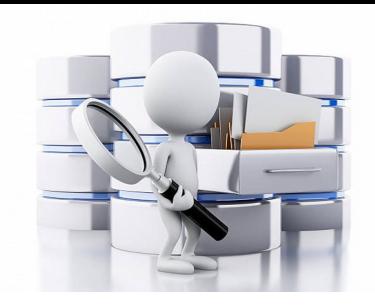

● **Images satellitaires Sentinel 2 / THEIA**

**[http://osr-cesbio.ups-tlse.fr/echangeswww/TheiaOSO/vecteurs\\_2016/departement\\_XX.zip](http://osr-cesbio.ups-tlse.fr/echangeswww/TheiaOSO/vecteurs_2016/departement_XX.zip)** *XX = numéro de département* 

- *→ occupation des sols en 2016*
- **Données PAC**

*disponibles dans tous vos services agricoles* 

- *→ parcelles cultivées déclarées à la PAC en 2016*
- **Données MAJIC III**

*disponibles chez vos ADL préférés* 

*→ parcelles déclarées en « agricole » aux impôts* 

DDT La direction départementale des territoires

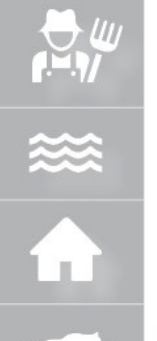

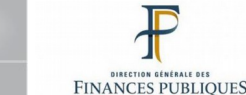

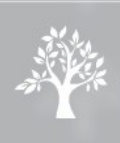

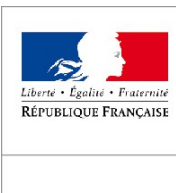

# **Présentation des données**

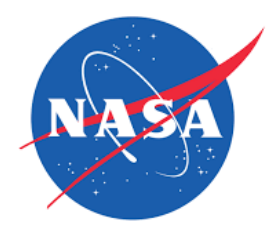

#### DDT

PRÉFET DU LOIRET

La direction départementale des territoires

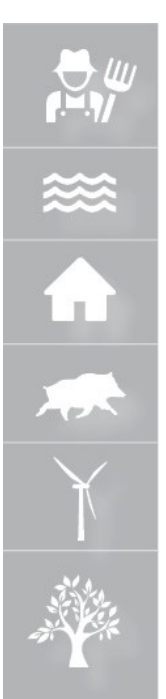

- **Fichier THEIA** 
	- *→ vectorisation des passages de Sentinel 2*
	- *→ Précision de l'ordre de 10 m (raster)*
	- *→ 14 classes*
		- *5 agricoles*
		- *2 forêts*
		- *2 naturelles*
		- *3 artificialisés*
		- *2 eau*
	- *→ Mise à jour annuelle*
	- *→ Taux d'occupation des sols sur un territoire*

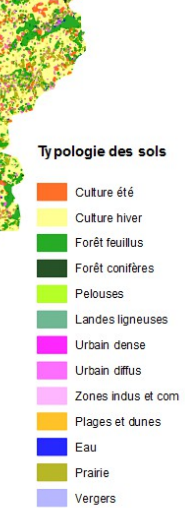

Vinnes

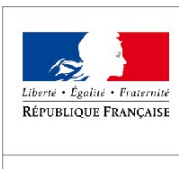

# **Présentation des données**

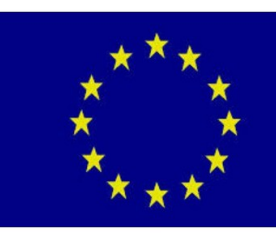

DDT

La direction départementale des territoires

 $\boldsymbol{\Xi}_l$ 

Extended

承

- **Fichier PAC** 
	- *→ Surfaces déclarées à la PAC*
		- *cultures*
		- *prairies*
		- *jachères*
	- *→ Mise à jour annuelle*

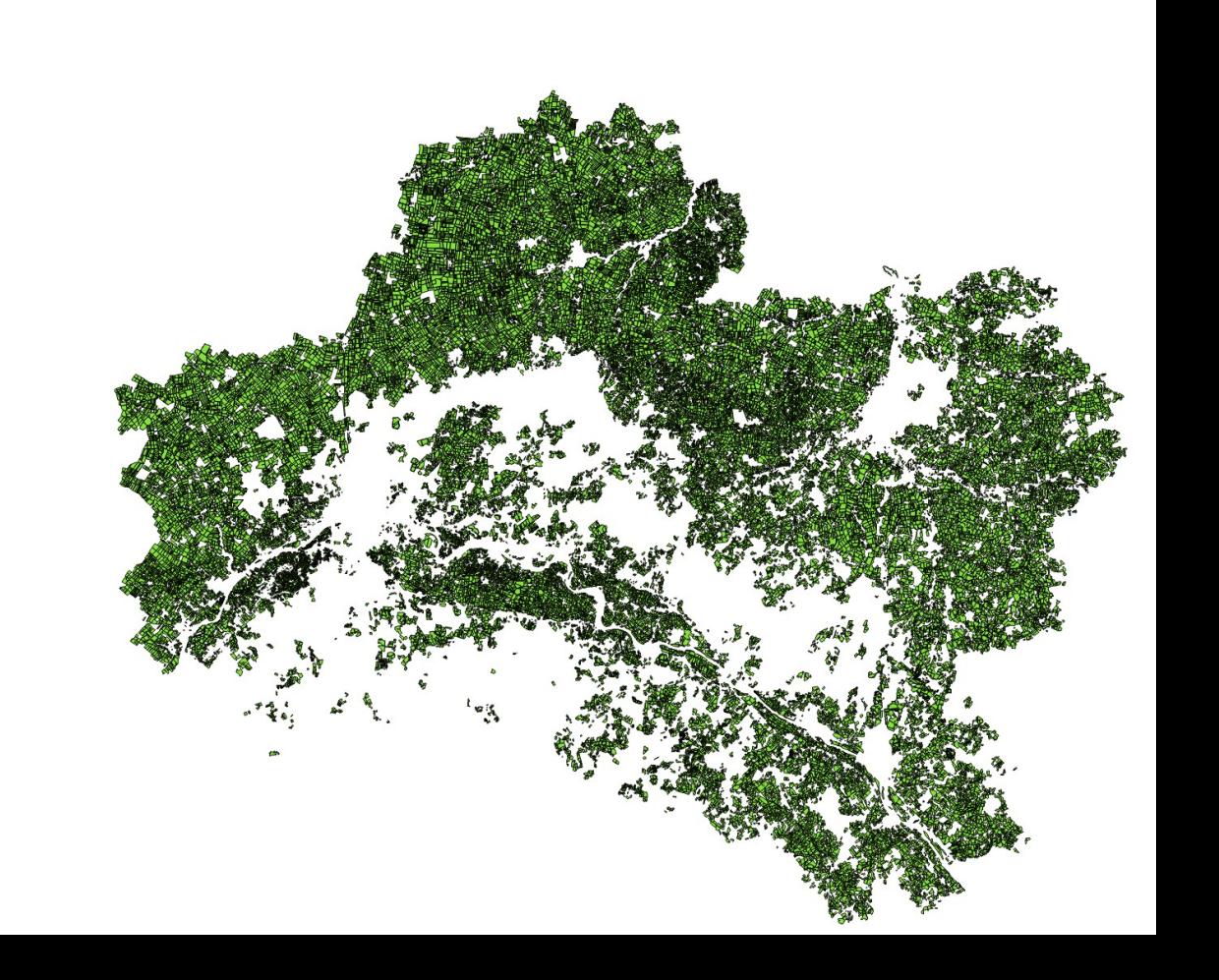

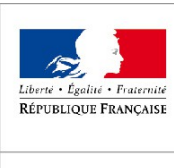

# **Présentation des données**

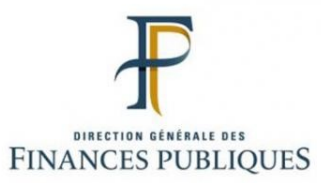

PRÉFET DU LOIRET

- DDT La direction départementale des territoires
- **Fichier MAJIC III** 
	- *→ Déclaration aux impôts*
	- *→ Mise à jour annuelle*

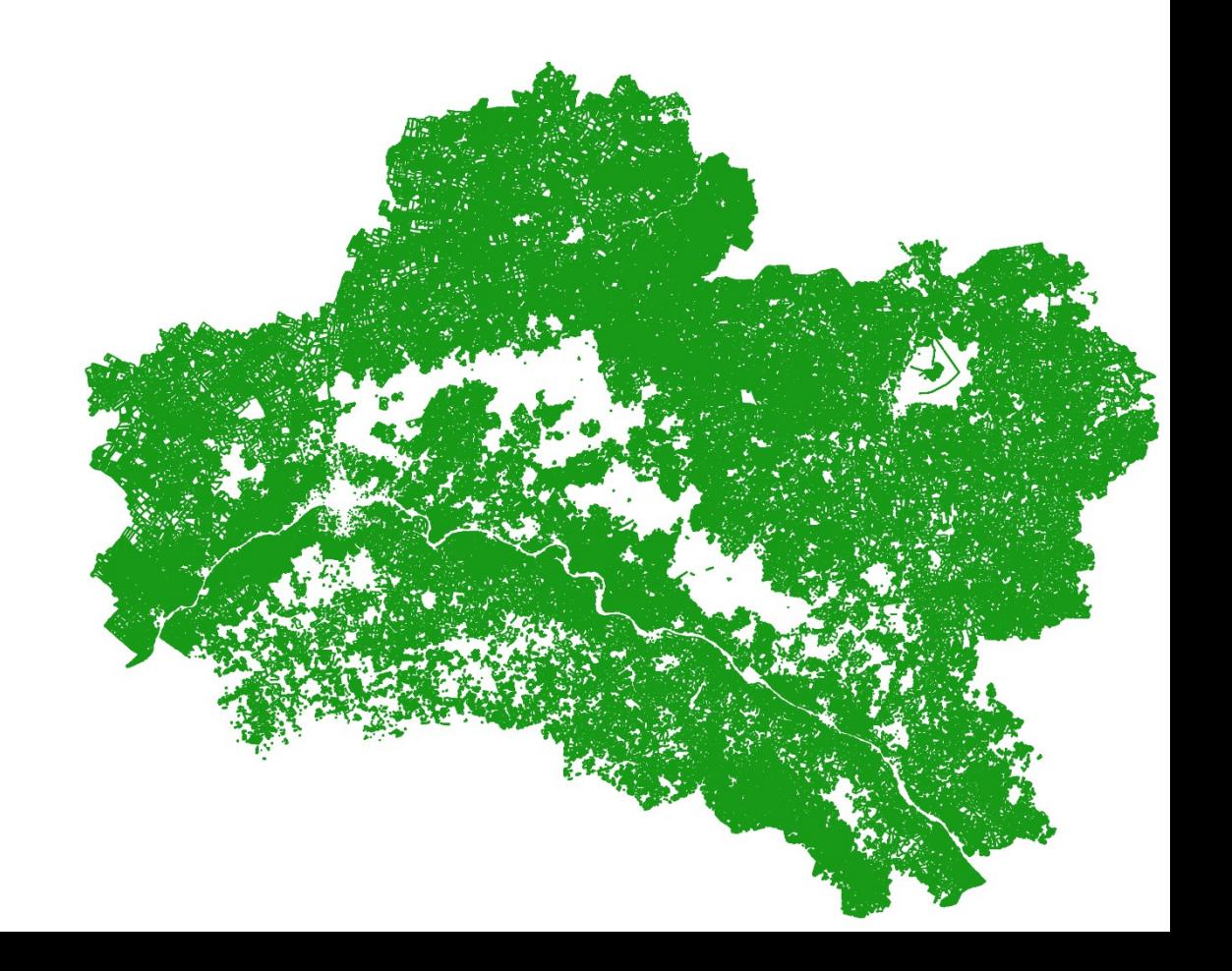

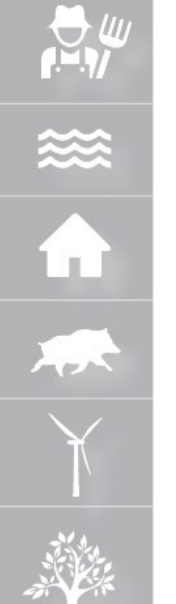

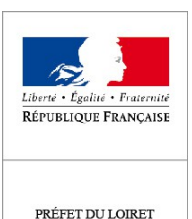

# **Préparation des données**

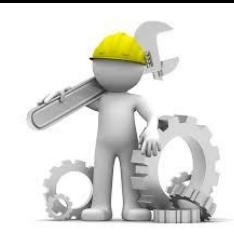

● **Fichier THEIA PostGis**

*;*

La direction départementale des territoires

**DDT** 

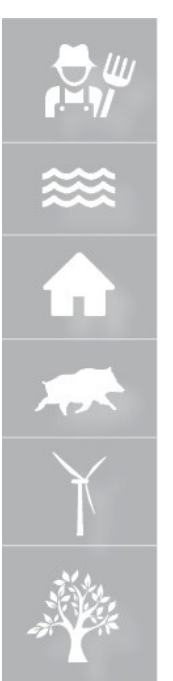

#### *→ Issu d'une vectorisation d'un fichier raster = doublons géométriques*

#### – *Recherche SQL des doublons*

#### *WITH*

*monAgregat AS (SELECT count(\*) AS nombre,st\_area(geom) as surface FROM ocs\_45*

*GROUP BY st\_area(geom)*

*ORDER BY surface DESC),*

*requeteII as (SELECT nombre, surface as surfaceR FROM monAgregat WHERE nombre > 1), requeteIII as (SELECT gid, st\_area(geom) as surfaceO FROM ocs\_45) SELECT DISTINCT O.gid,R.nombre, R.surfaceR FROM requeteII AS R,requeteIII as O WHERE R.surfaceR = O.surfaceO order by R.surfaceR DESC*

#### *group by surfacer jointure avec le fichier originel suppression des doublons*

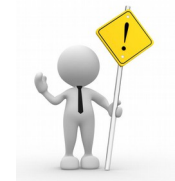

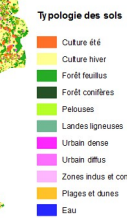

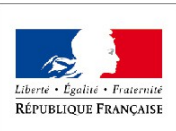

# **Préparation des données**

#### PRÉFET DU LOIRET

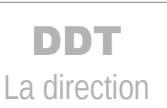

 départementale des territoires

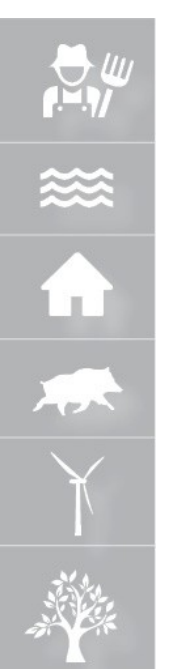

#### **Fichier PAC Qgis**

*;*

*→ Limites parcellaires = vide* 

#### *Tampon sur RPG*

*SELECT st\_union (st\_buffer(geometry,1)) AS Tampon*

*FROM RPG\_045\_2016*

*→ Parcelles situées dans le département*

*Requête sur dpt\_num* 

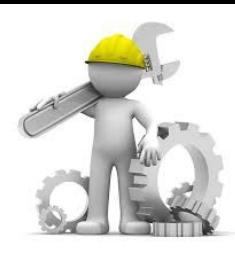

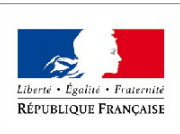

# **Préparation des données**

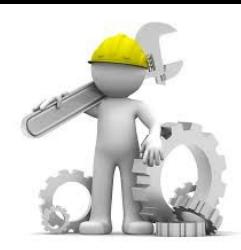

● **Fichier MAJIC III PGAdmin**

- *→ Sélection des terres déclarées agricoles*
	- *Sélection des parcelles sans bâtiments nlocal=0 dans pnb10\_parcelle*
		- *Sélection des déclarations cgrnumd dans pnb10\_parcelle '01' = terres '02' = prés, prairies naturelles, herbages et pâturages '03' = vergers cultures fruitières d'arbres, arbustes '04' = vignes*
- *→ Code complet à retrouver dans le pas à pas*

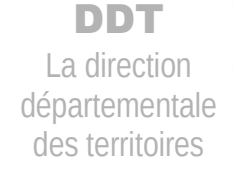

DIRECTION GÉNÉRALE DES<br>FINANCES PUBLIQUES

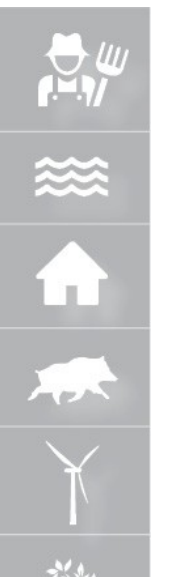

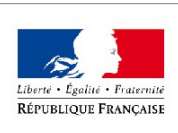

#### DDT

La direction départementale des territoires

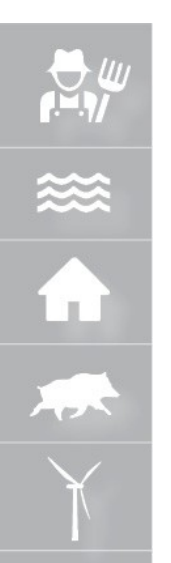

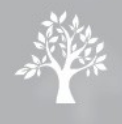

## **Traitement des données**

**Fichier THEIA** 

#### *SELECT*

*\** 

*;*

*FROM departement\_45 WHERE Classe IN (11,12,211, 221, 222)* 

#### *Sols occupés par*

- *Cultures*
- *Prairies*
- *Vergers*
- *Vignes*

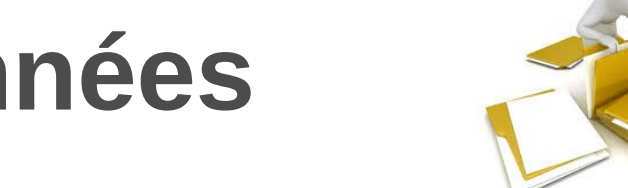

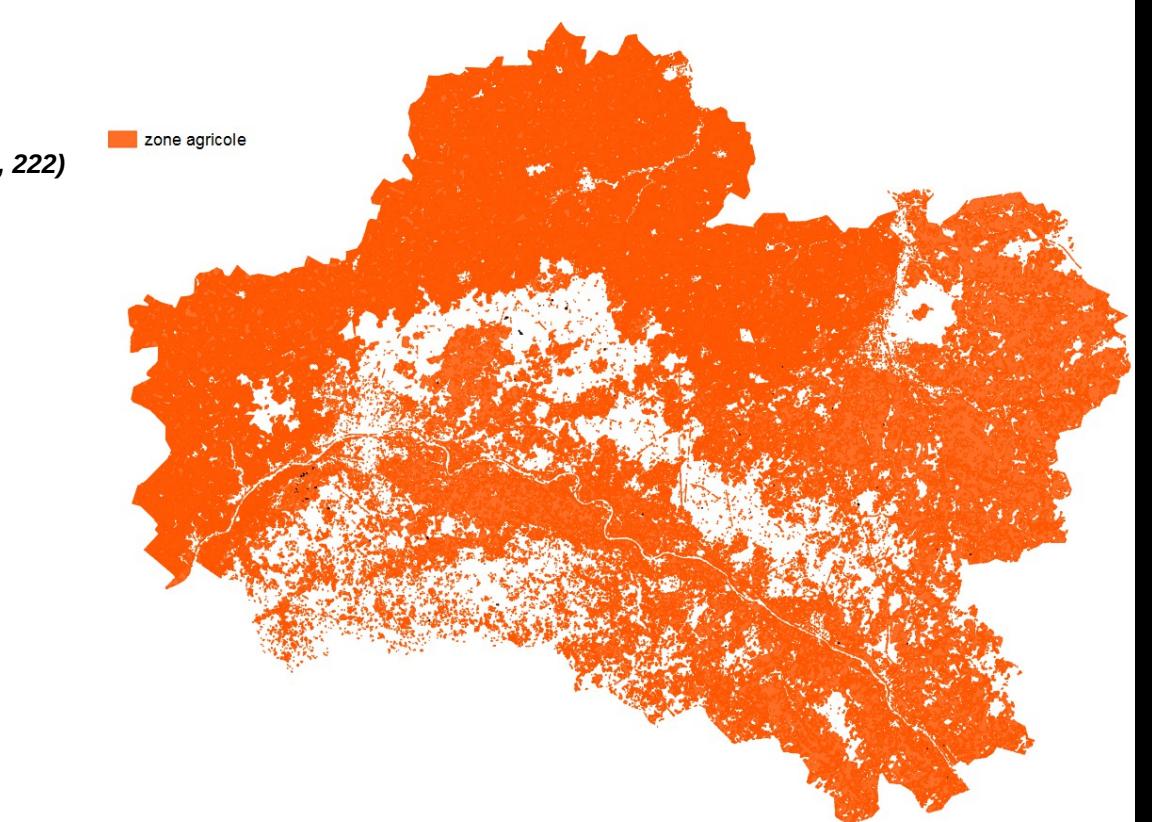

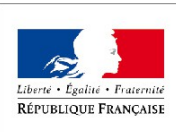

## **Traitement des données**

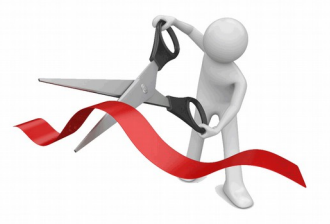

La direction départementale des territoires

DDT

PRÉFET DU LOIRET

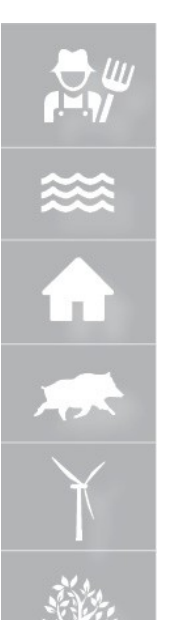

### ● **Croisement THEIA / PAC**

*SELECT*

*;*

*\* , st\_intersect(OCS\_A\_045.geometry,RPG\_2016\_fusion\_045.geometry) AS noPAC* 

Sol agricole non cultivé

*FROM OCS\_A\_045, RPG\_2016\_fusion\_045*

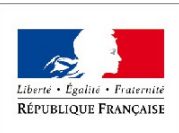

#### **DDT**

La direction départementale des territoires

×

 $\overline{\mathbf{r}}$ 

承

FINANCES PUBLIQUES

## **Traitement des données**

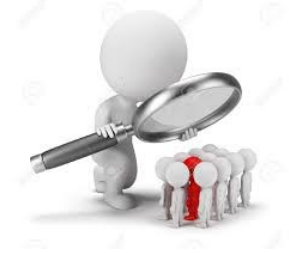

● **Croisement de « noPAC » avec les fichiers MAJIC III**

*SELECT \*,* 

*;*

*st\_within (OCS\_A\_045.geometry,RPG\_2016\_fusion\_045.geometry) AS friches*

*FROM OCS\_A\_045, RPG\_2016\_fusion\_045*

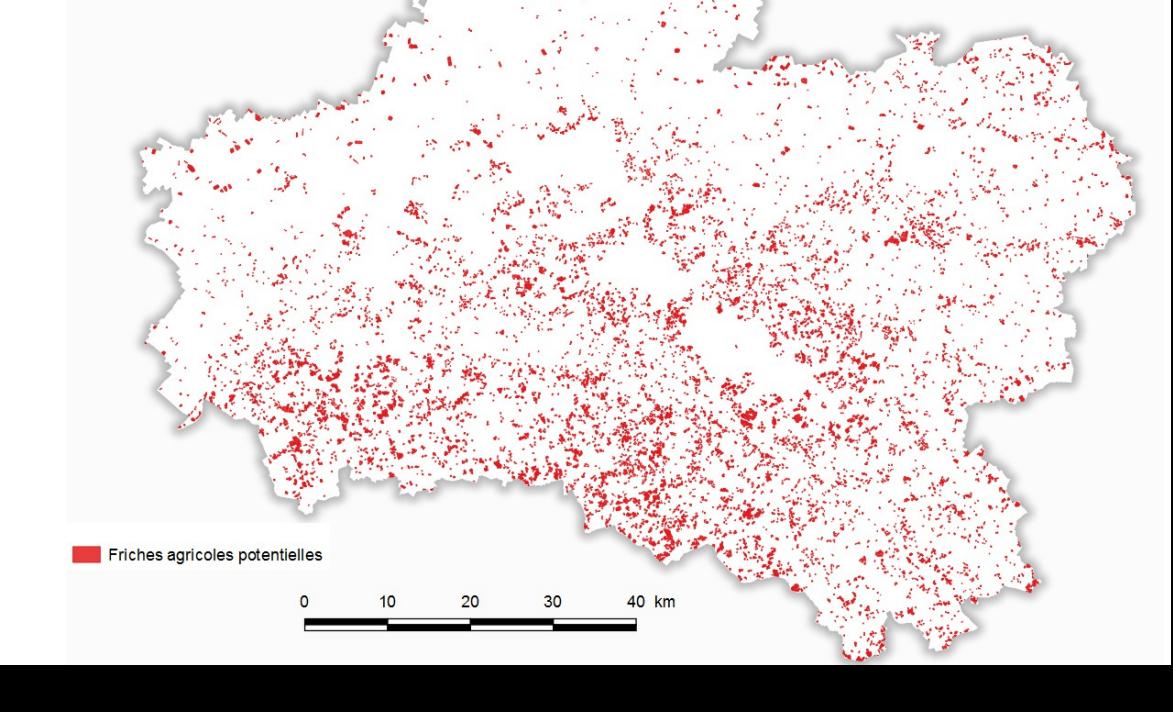

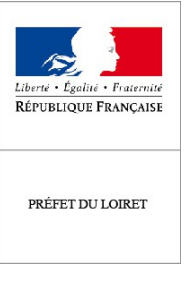

### **Résultats**

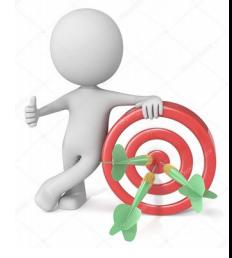

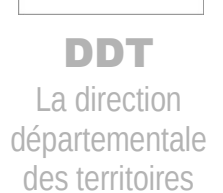

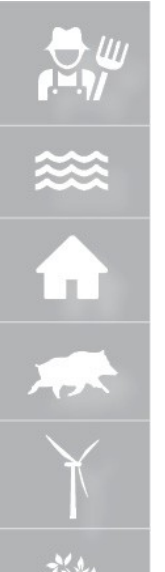

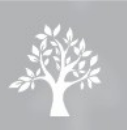

*Suppression des petites entités (< 2000 m²)*

*23 180 entités identifiés*

*2 806 ha (0,8 % de la SAU)*

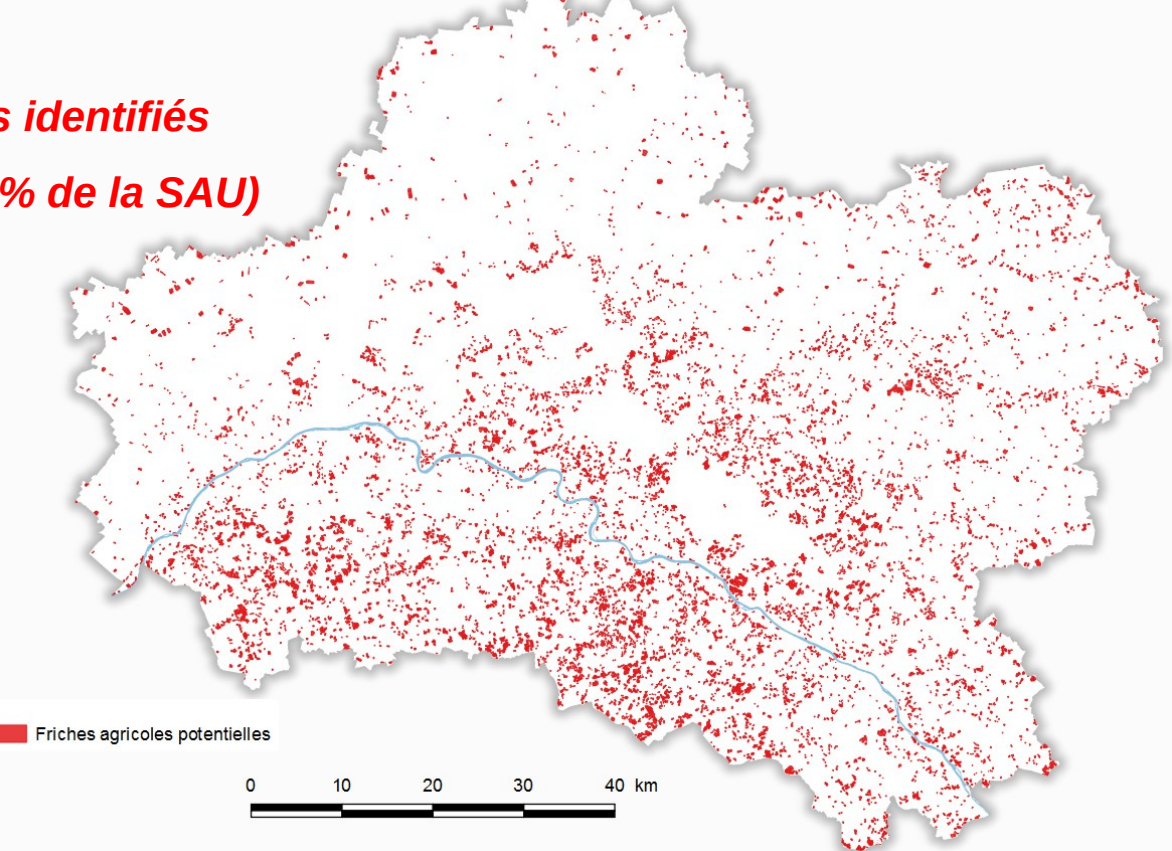

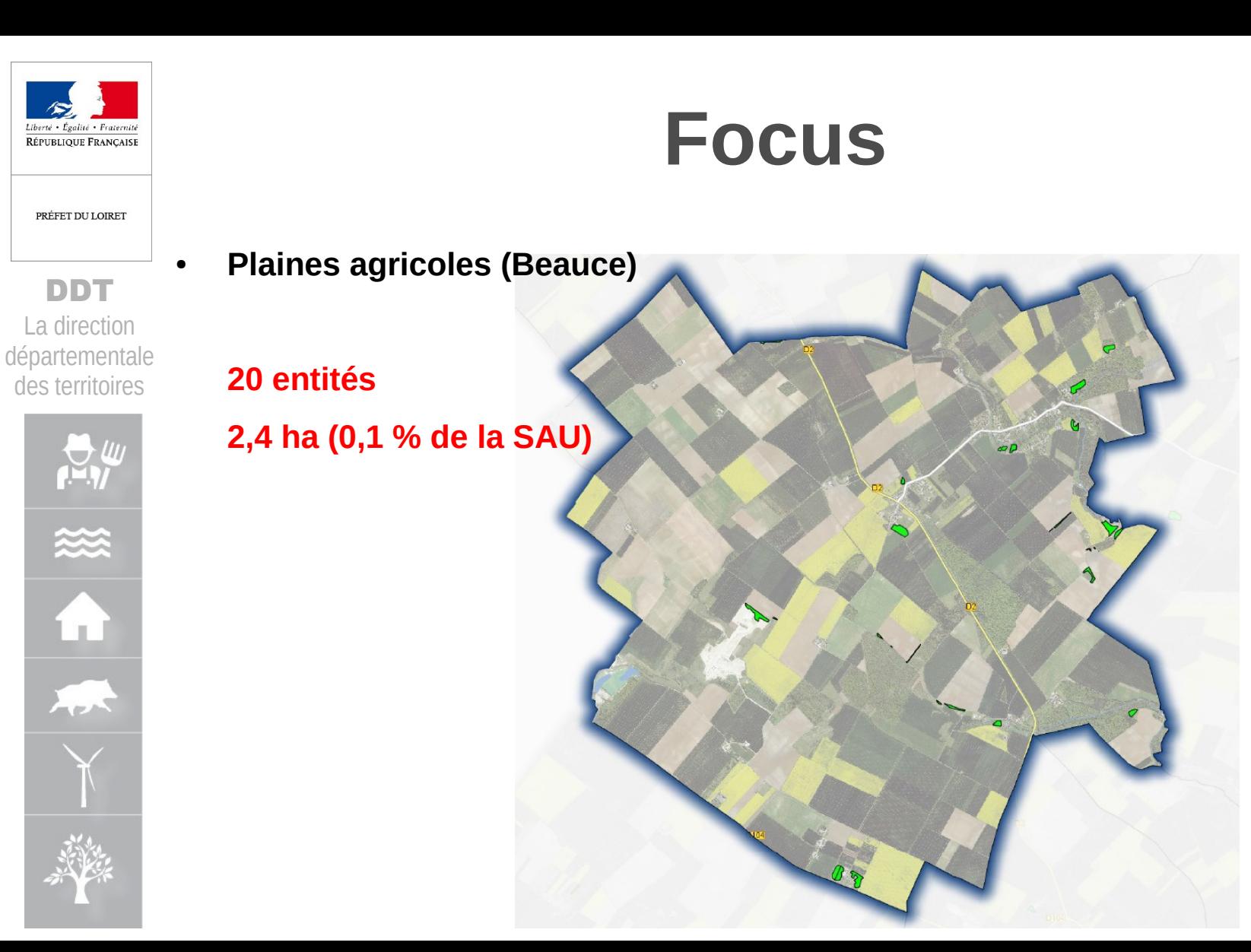

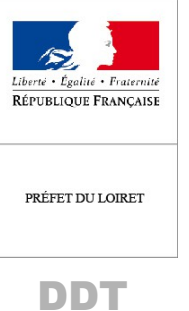

 $\sum_{n=1}^{N}$ 

Extended

不

### **Focus**

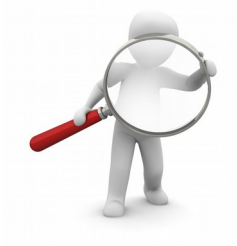

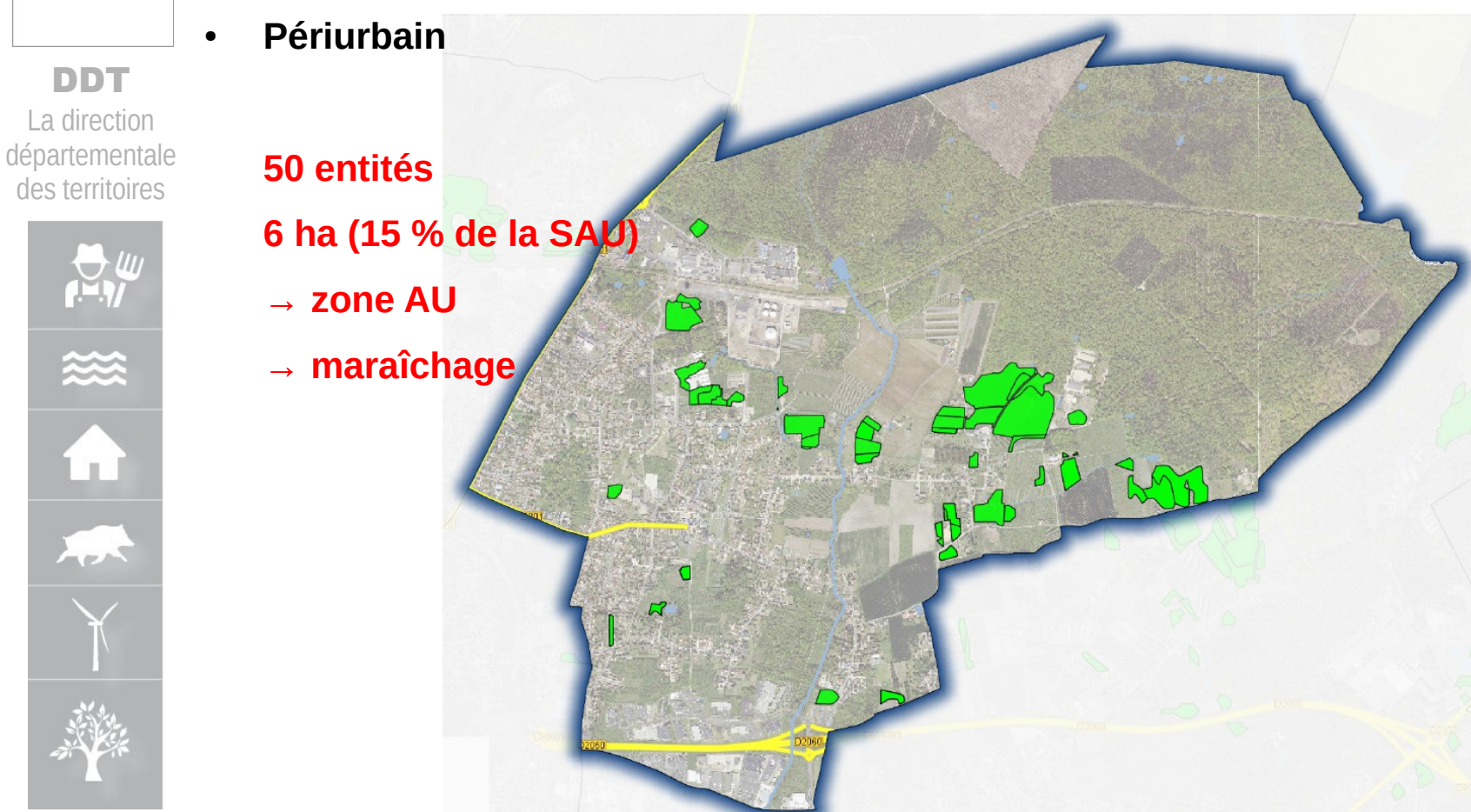

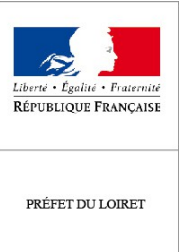

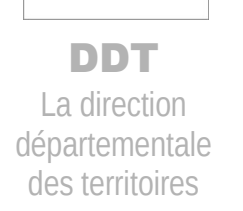

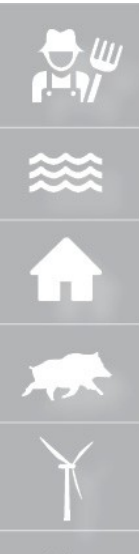

● **Massifs forestiers (Orléanais / Sologne)**

#### **390 entités**

- **47 ha (9 % de la SAU)**
- **→ reboisement en cours**

# **Focus**

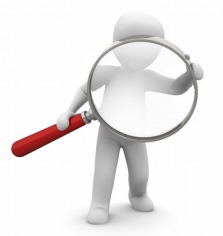

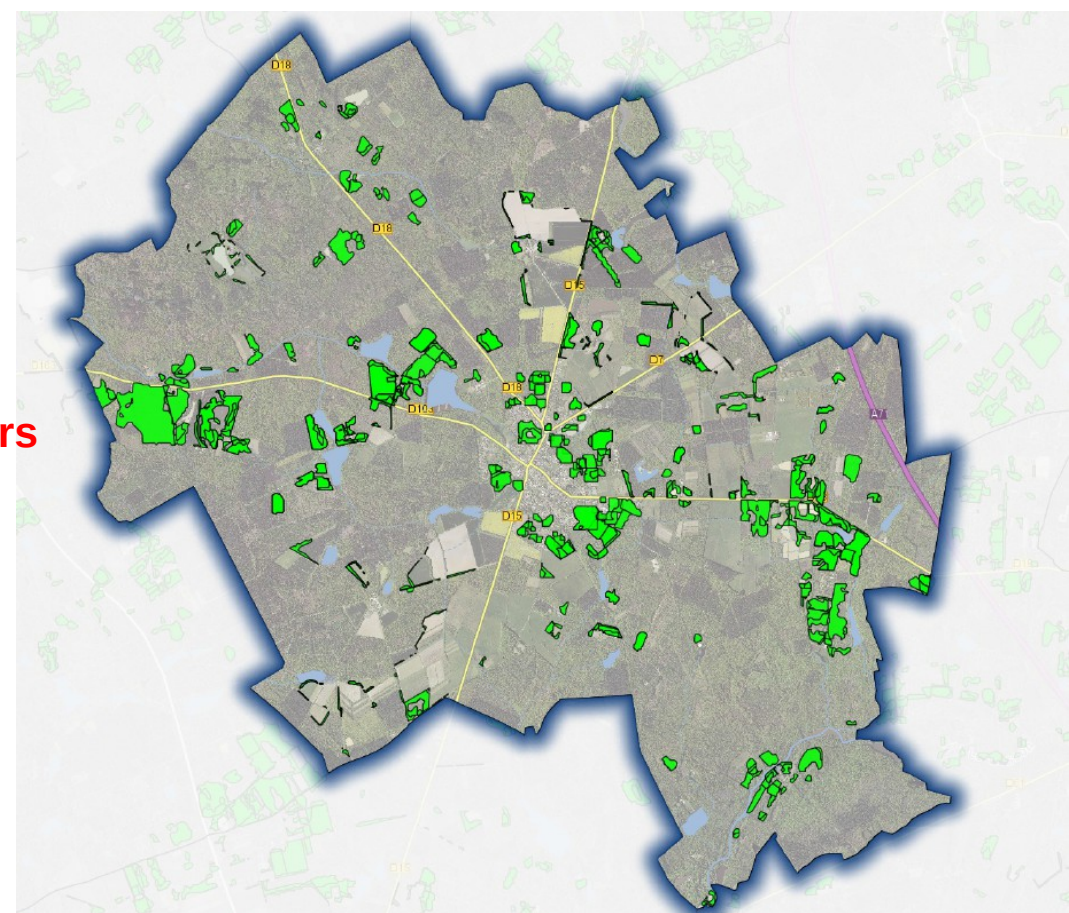

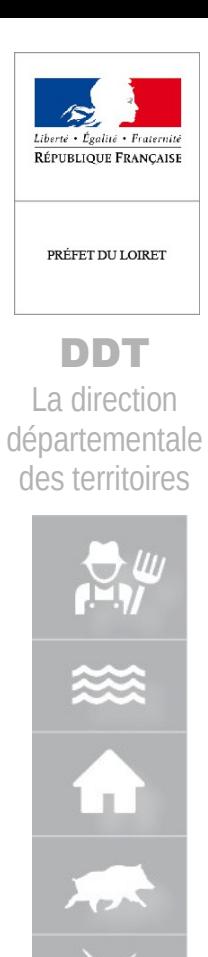

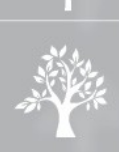

### **Focus**

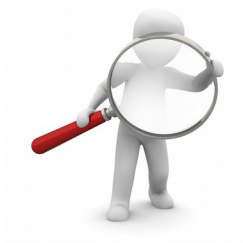

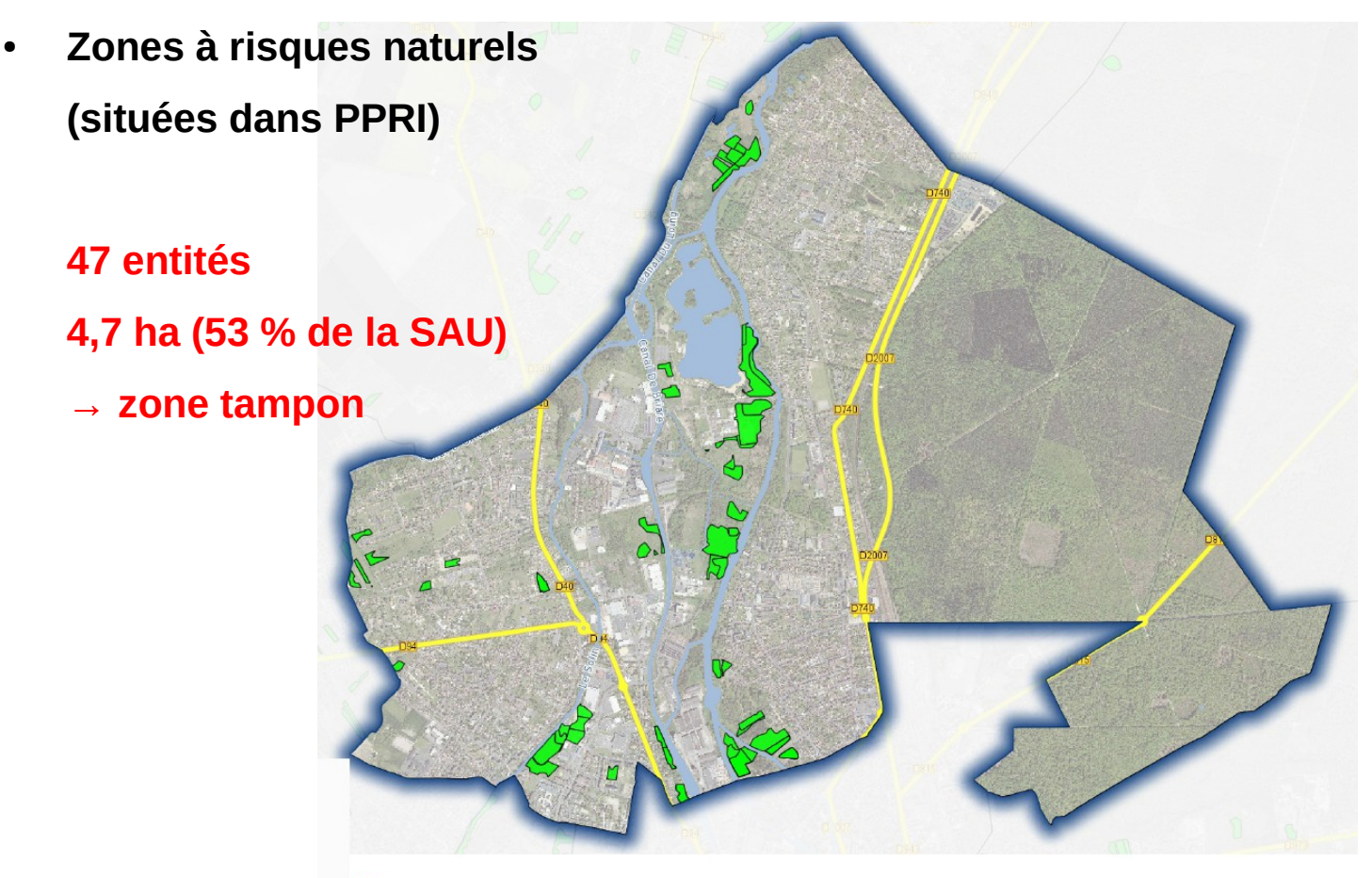

Friches agricoles

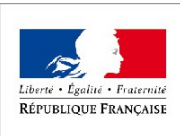

# **Vérification des résultats**

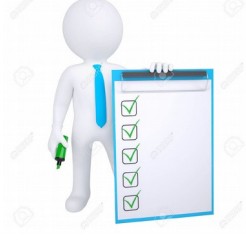

La direction départementale

des territoires

DDT

PRÉFET DU LOIRET

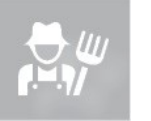

 $\approx$ 

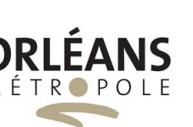

**Inventaire des friches agricoles sur Orléans Métropole** 

*Détection à l'aide de drones des friches agricoles présentes sur le territoire*

*→ 77 % des friches agricoles inventoriées par la Chambre d'Agriculture le sont également par la méthode développée par la DDT45*

*→ présentation et validation de la méthode en CDPENAF (17/11/2017)*

**Vérification sur le terrain** 

*Visite de 4 communes de Sologne*

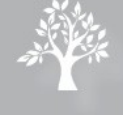

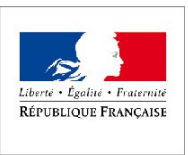

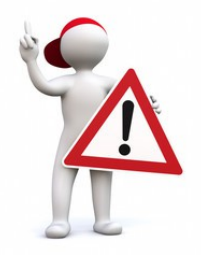

#### DDT

La direction départementale des territoires

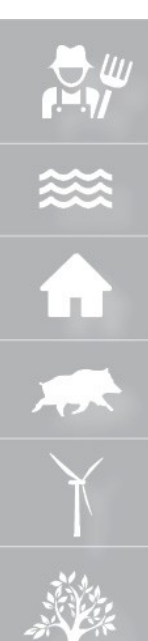

### **2. Méthode automatisée : résultats pas fiables à 100 %.**

**1. Photographie pour l'année 2016 des friches agricoles**

**Il s'agit d'un inventaire de parcelles fortement susceptibles d'être une friche agricole mais qui ne peut en aucun cas se substituer par une vérification sur le terrain.** 

**Précautions d'usage**

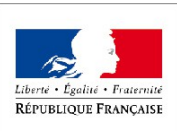

DDT La direction départementale des territoires

PRÉFET DU LOIRET

### **A vous de jouer...**

#### ● **Pas à pas**

*Un tutoriel à votre disposition*

- *→ copies d'écran*
- *→ liens où trouver les données*
- *→ différents codes sql*

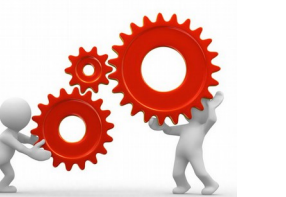

● **Modeleur graphique QGIS** *Prochainement*

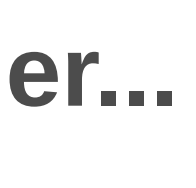

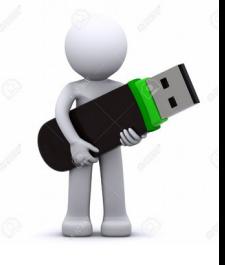

×  $\bullet$ 承

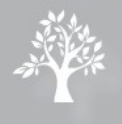

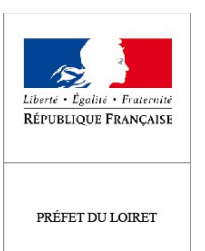

### DDT

La direction départementale des territoires

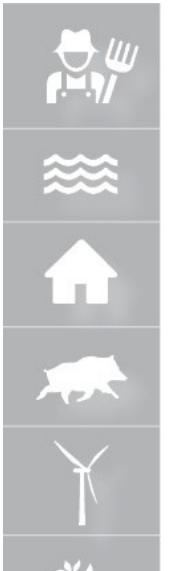

### **Merci de votre attention**

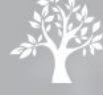